### Computer Graphics CS 543 – Lecture 2 (Part 3) Fractals

### Prof Emmanuel Agu

Computer Science Dept.Worcester Polytechnic Institute (WPI)

### What are Fractals?

- Mathematical expressions
- $\bullet$ Approach infinity in organized way
- Utilizes recursion on computers
- $\bullet$ Popularized by Benoit Mandelbrot (Yale university)
- $\bullet$  Dimensional:
	- $\bullet$ Line is one-dimensional
	- $\bullet$ Plane is two-dimensional
- Defined in terms of self-similarity

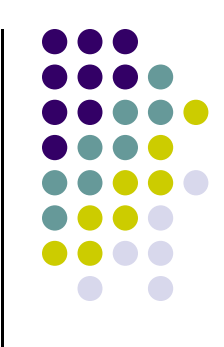

## Fractals: Self-similarity

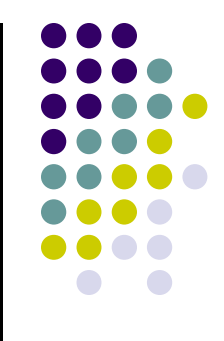

- Level of detail remains the same as we zoom in
- Example: surface roughness or profile same as we zoom in
- $\bullet$  Types:
	- $\bullet$ ● Exactly self-similar
	- $\bullet$ Statistically self-similar

# Examples of Fractals

- $\bullet$ **Clouds**
- $\bullet$ Grass
- $\bullet$ **Fire**
- Modeling mountains (terrain)
- Coastline
- Branches of a tree
- **•** Surface of a sponge
- **•** Cracks in the pavement
- $\bullet$ Designing antennae (www.fractenna.com)

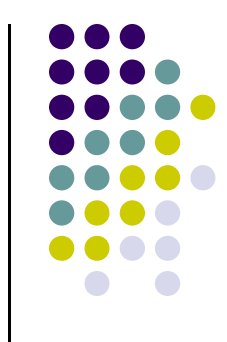

### Example: Mandelbrot Set

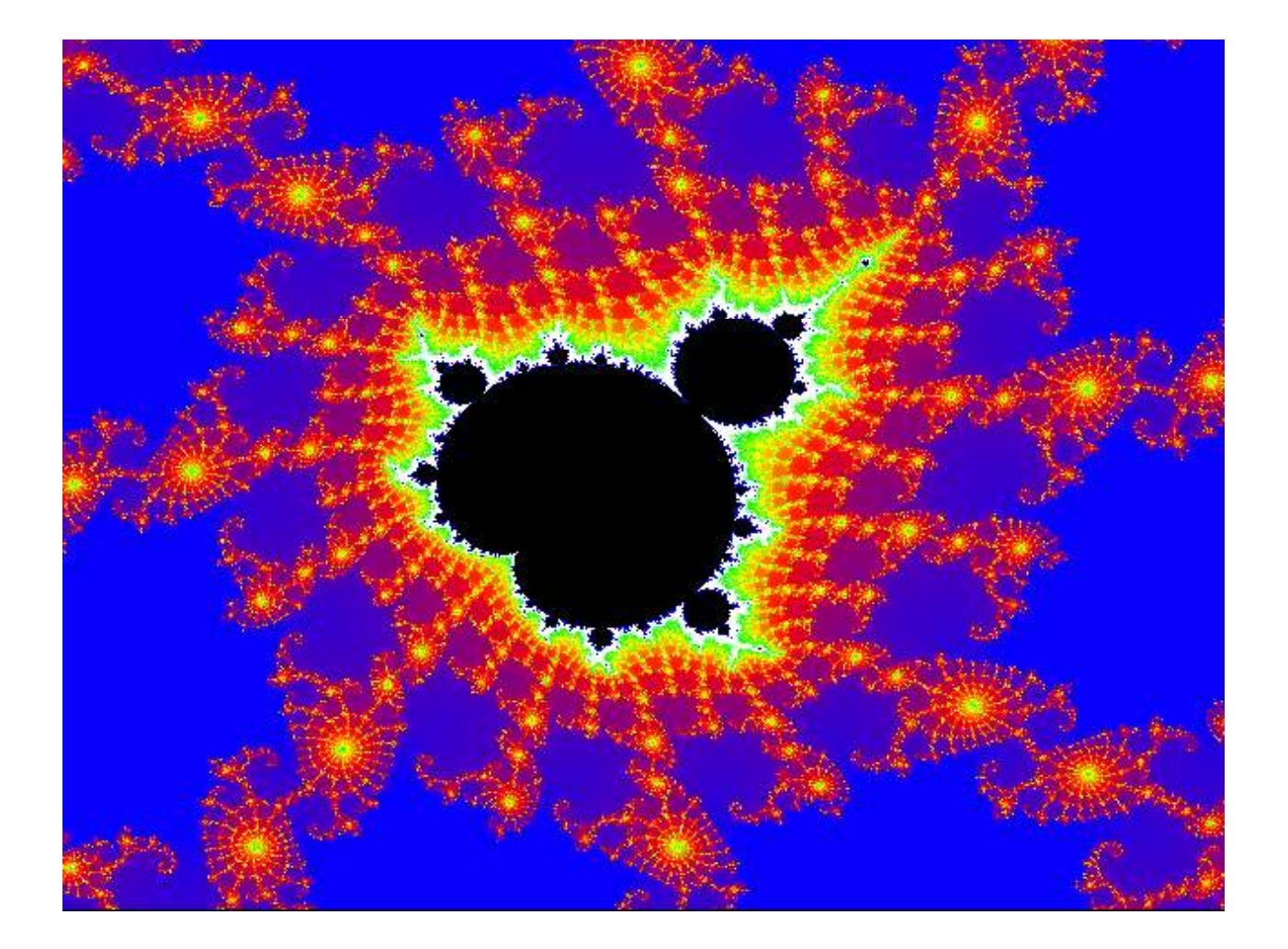

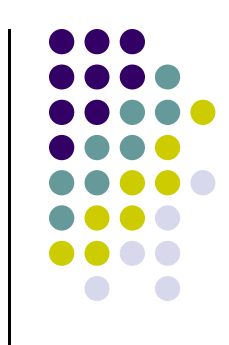

### Example: Mandelbrot Set

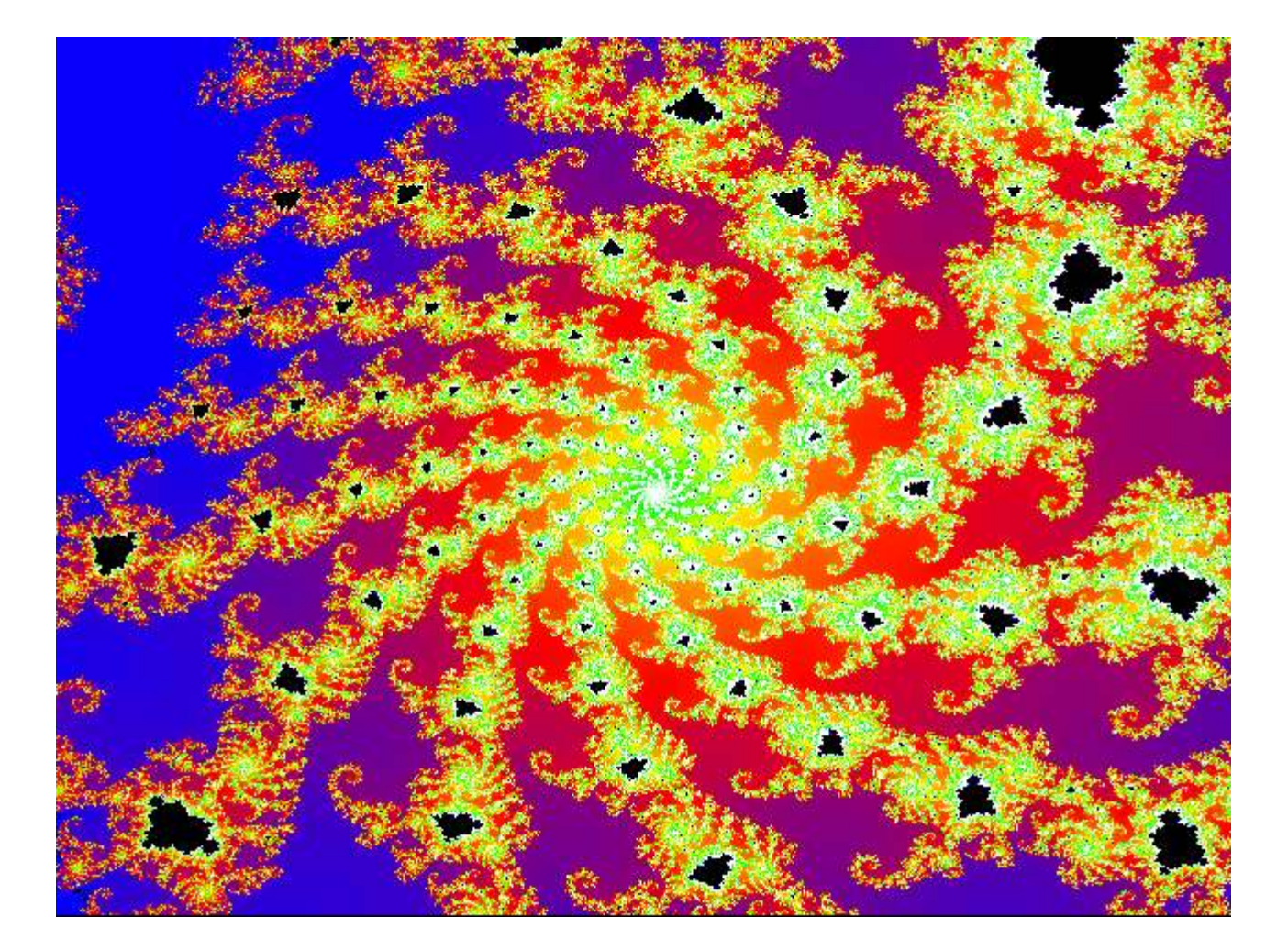

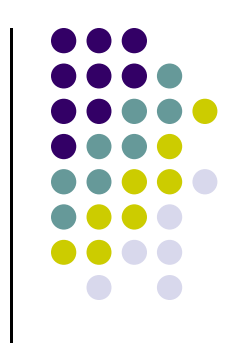

### Example: Fractal Terrain

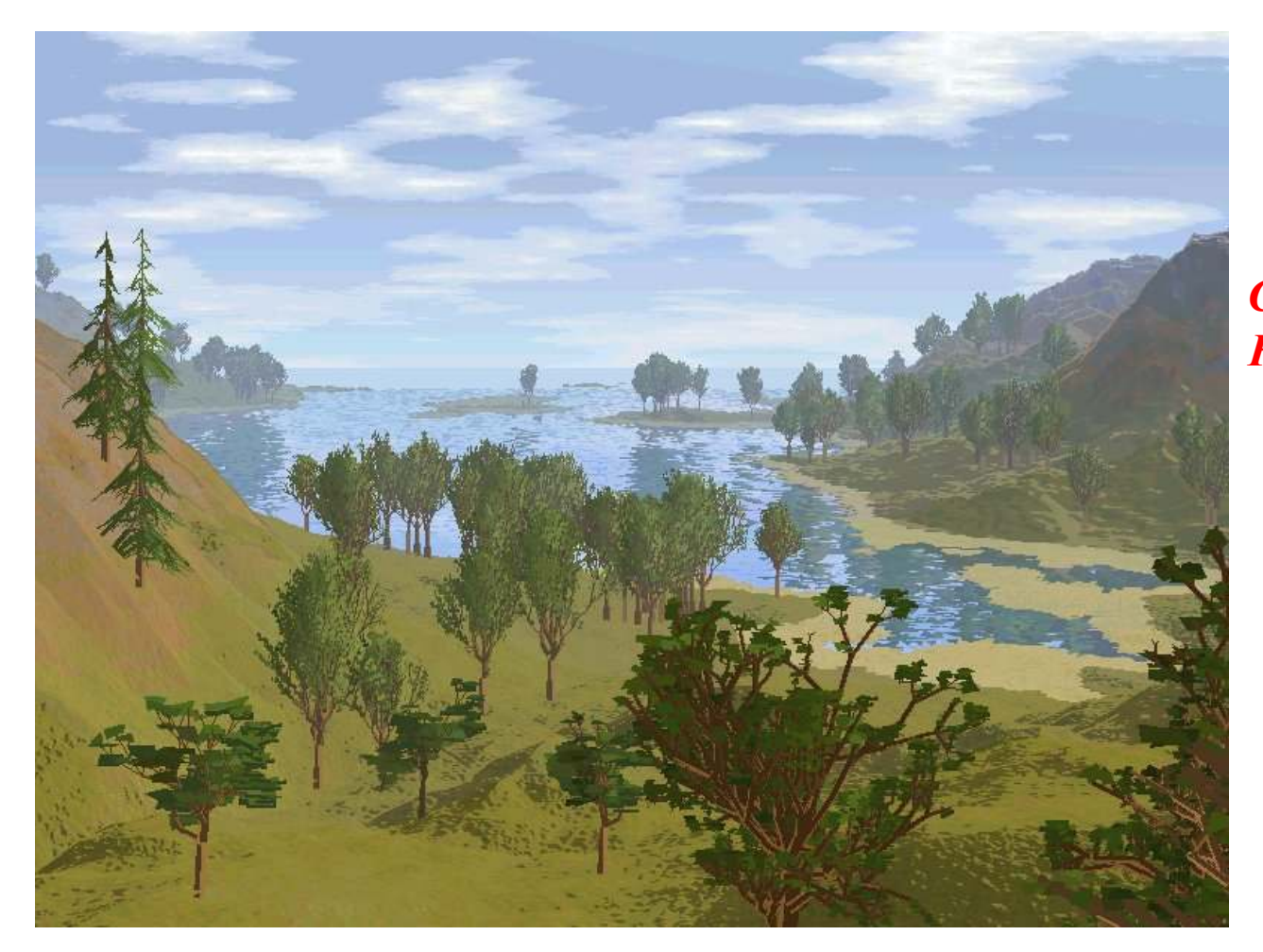

Courtesy: Mountain 3D Fractal Terrain software

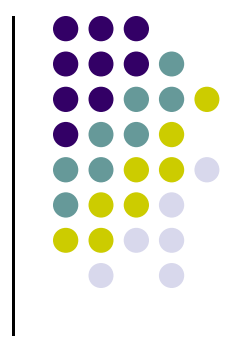

### Example: Fractal Terrain

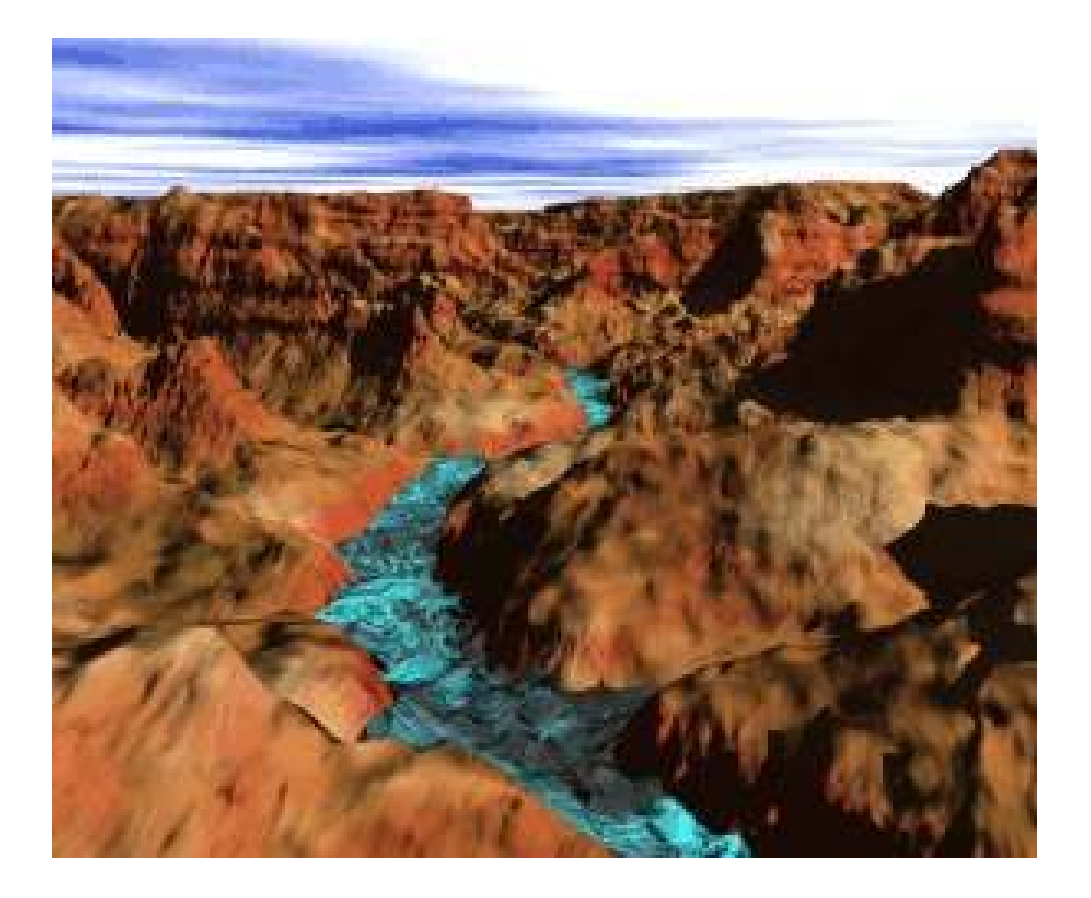

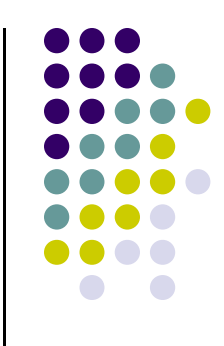

### Example: Fractal Art

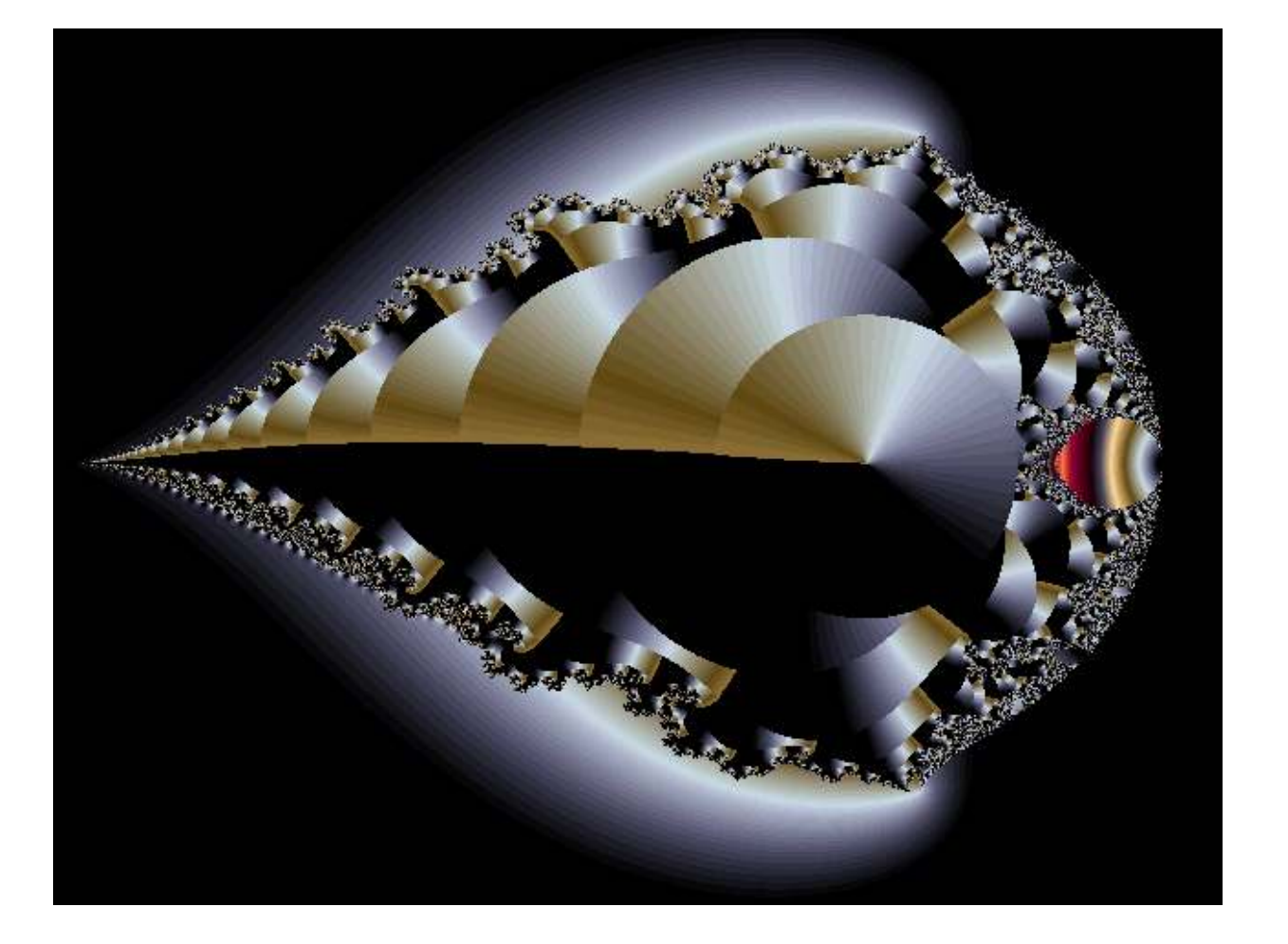

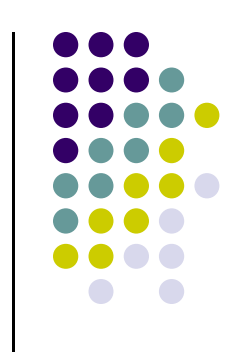

Courtesy: Internet Fractal Art Contest

### Application: Fractal Art

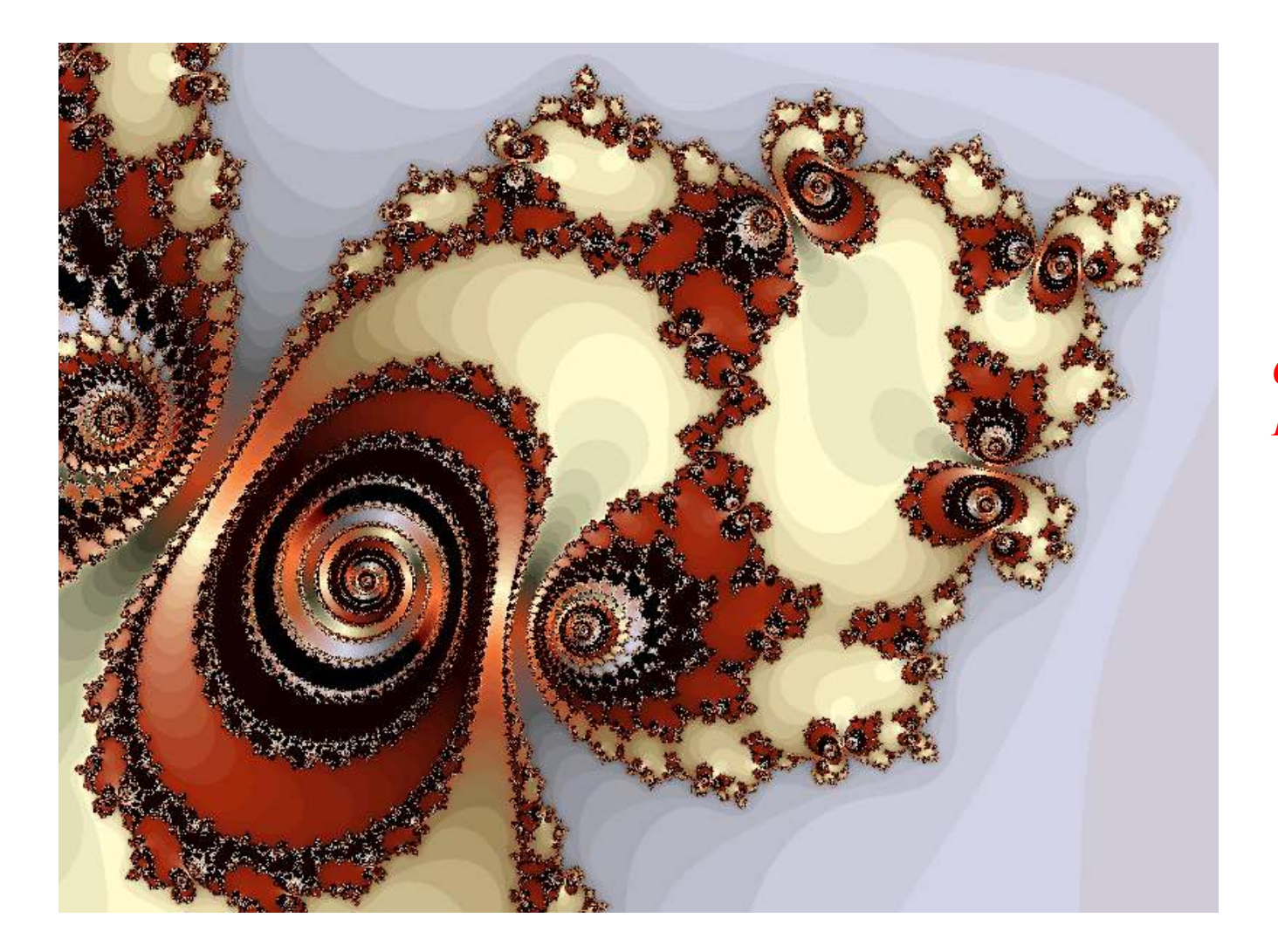

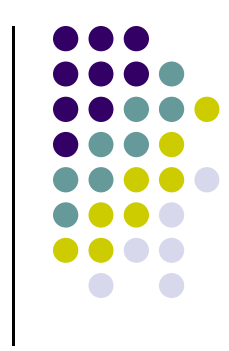

Courtesy: Internet Fractal Art Contest

### Recall: Sierpinski Gasket Program

 $\bullet$ Popular fractal

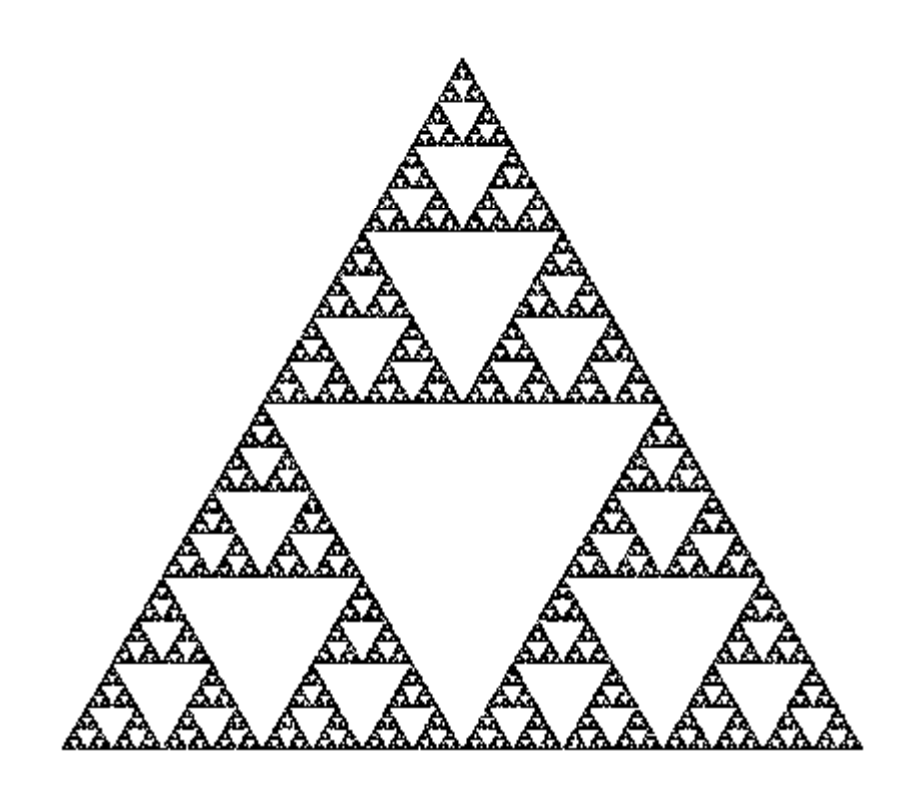

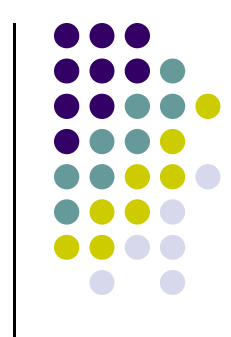

### Koch Curves

- $\bullet$ Discovered in 1904 by Helge von Koch
- $\bullet$ Start with straight line of length 1
- $\bullet$  Recursively:
	- $\bullet$ Divide line into 3 equal parts
	- $\bullet$ Replace middle section with triangular bump, sides of length 1/3
	- $\bullet$ New length =  $4/3$

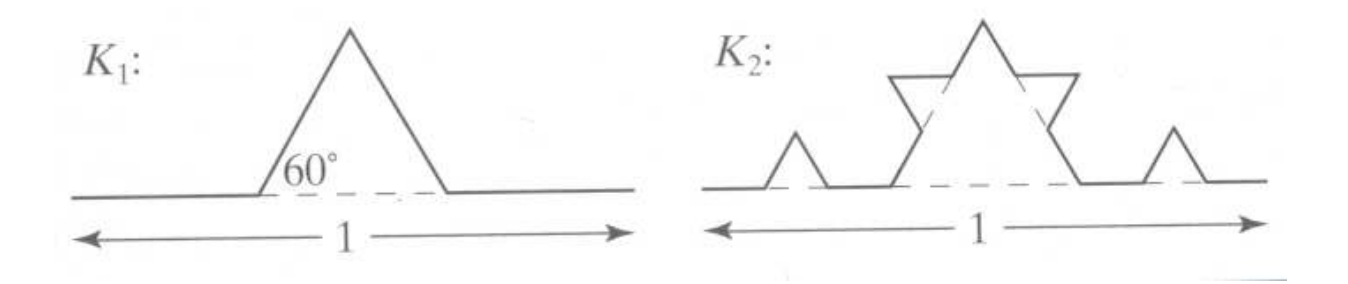

### Koch Curves

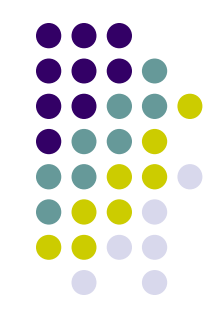

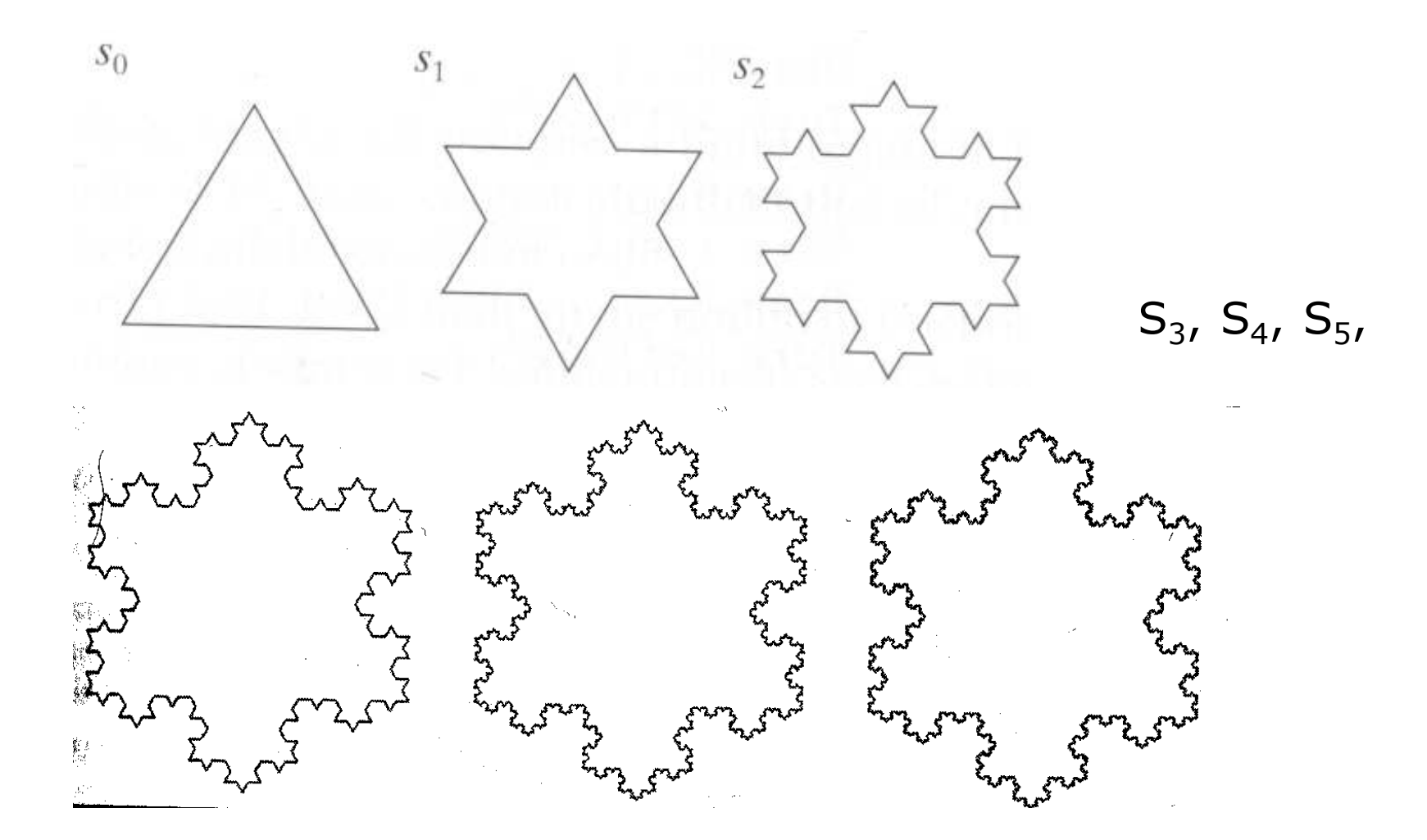

### Koch Snowflakes

- $\bullet$ Can form Koch snowflake by joining three Koch curve s
- $\bullet$ Perimeter of snowflake grows exponentially:

( $\bigg)$  $P_i = 3 \left( \frac{4}{3} \right)^i$ 4 $=3$ 

where  $\mathsf{P}_{\mathsf{i}}$  is perimeter of the ith snowflake iteration

- $\bullet$  $\bullet$  However, area grows slowly and S $_{\infty}$  $_{\infty}$  = 8/5!!
- $\bullet$  Self-similar:
	- $\bullet$ zoom in on any portion
	- $\bullet$ If  $n$  is large enough, shape still same
	- $\bullet$ On computer, smallest line segment > pixel spacing

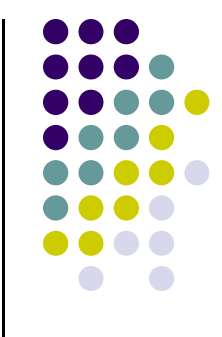

### Koch Snowflakes

Pseudocode, to draw  $\mathcal{K}_n$ :

If (n equals 0) draw straight lineElse{

> Draw  $\mathcal{K}_{n$ -1 Turn left 60° Draw  $\mathcal{K}_{n$ -1 Turn right 120° Draw  $\mathcal{K}_{n$ -1 Turn left 60° Draw  $\mathcal{K}_{n-1}$

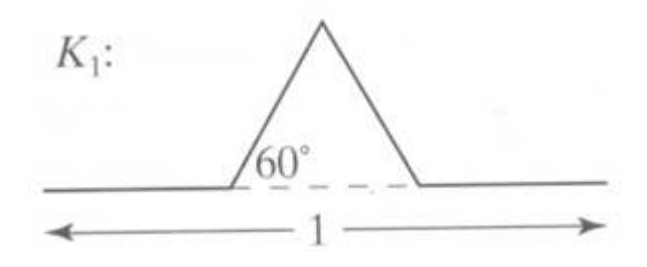

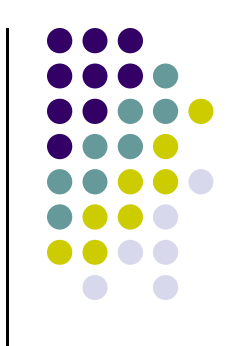

}

## L-Systems: Lindenmayer Systems

- $\bullet$ Express complex curves as simple set of string-production rules
- $\bullet$  Example rules:
	- $\bullet$ 'F': go forward a distance 1 in current direction
	- $\bullet$ '+': turn right through angle A degrees
	- $\bullet$  '-': turn left through angle **A** degrees
- $\bullet$ Using these rules, can express koch curve as: "F-F++F-F"
- $\bullet$ Angle  $A = 60$  degrees

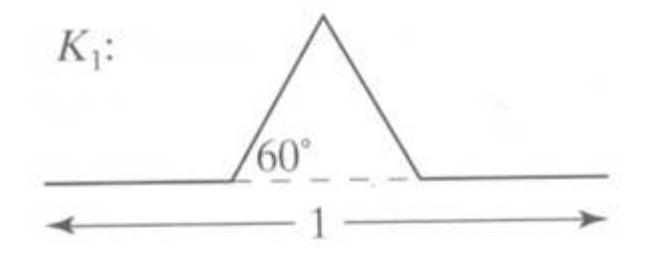

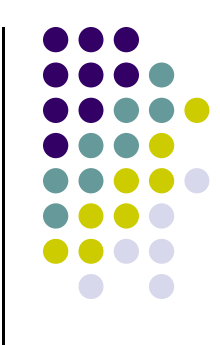

## L-Systems: Koch Curves

- $\bullet$ Rule for Koch curves is F -> F-F++F-F
- $\bullet$ Means each iteration replaces every 'F' occurrence with "F-F++F-F"
- So, if initial string (called the **atom**) is 'F', then
- $\bullet$   $S_1 = 4F F + F F''$
- $\bullet$   $\mathsf{S_2}$  ="F-F++F-F- F-F++F-F++F-F++ F-F++F-F-F"
- $S_3 = .....$
- **•** Gets very large quickly

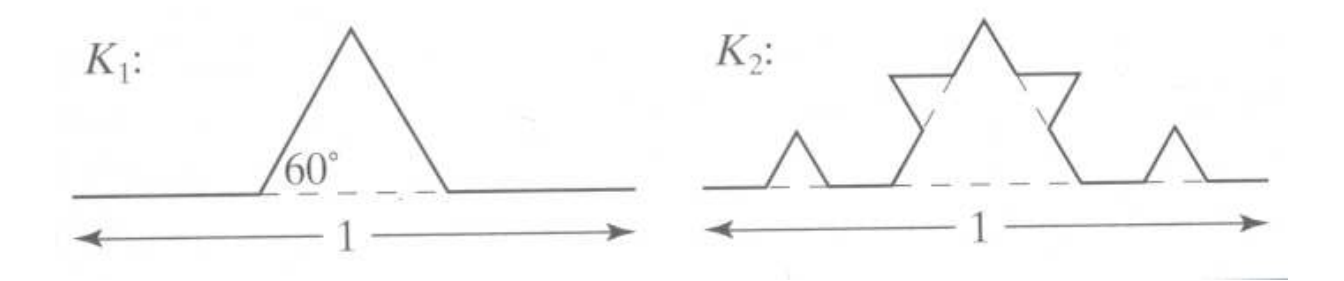

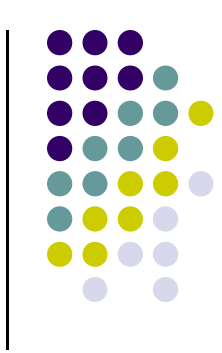

# Iterated Function Systems (IFS)

- **•** Recursively call a function
- $\bullet$ Does result converge to an image? What image?
- **•** IFS's converge to an image
- **•** Examples:
	- $\bullet$ The Fern
	- $\bullet$ The Mandelbrot set

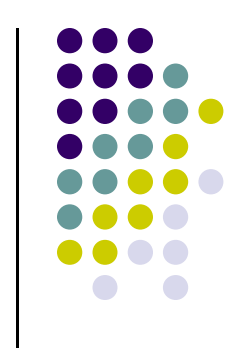

### The Fern

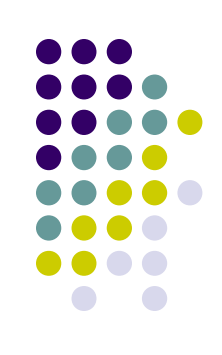

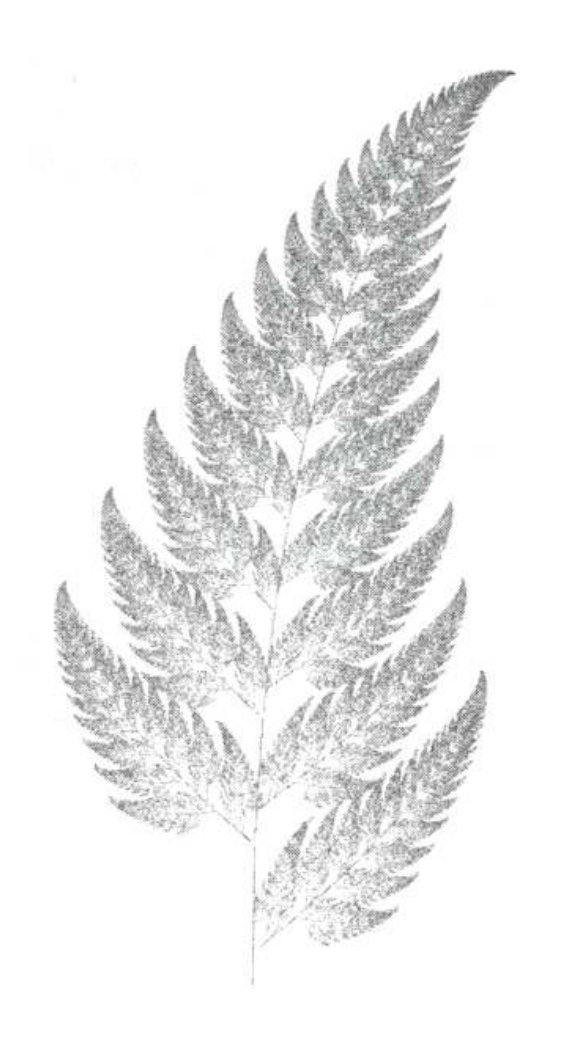

- **•** Based on iteration theory
- Function of interest:

$$
f(z) = (s)^2 + c
$$

**•** Sequence of values (or orbit):

$$
d_1 = (s)^2 + c
$$
  
\n
$$
d_2 = ((s)^2 + c)^2 + c
$$
  
\n
$$
d_3 = (((s)^2 + c)^2 + c)^2 + c
$$
  
\n
$$
d_4 = (((s)^2 + c)^2 + c)^2 + c)^2 + c
$$

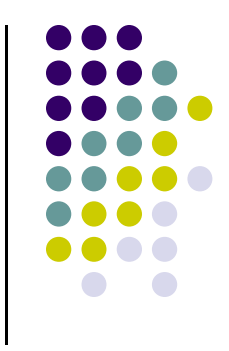

- $\bullet$ Orbit depends on s and c
- $\bullet$  Basic question,:
	- For given s and c,
		- $\bullet$ does function stay finite? (within Mandelbrot set)
		- explode to infinity? (outside Mandelbrot set)
- Definition: if |d| < 1, orbit is finite else inifinite
- $\bullet$  Examples orbits:
	- $s= 0, c = -1$ , orbit = 0,-1,0,-1,0,-1,0,-1,.....*finite*
	- $s= 0, c = 1$ , orbit = 0,1,2,5,26,677…… explodes

- Mandelbrot set: use complex numbers for c and s
- Always set  $s = 0$
- Choose c as a complex number
- **•** For example:

$$
s = 0, c = 0.2 + 0.5i
$$

● Hence, orbit:

• 0, c, 
$$
c^2 + c
$$
,  $(c^2 + c)^2 + c$ , .........

 $\bullet$  Definition: Mandelbrot set includes all finite orbit  $c$ 

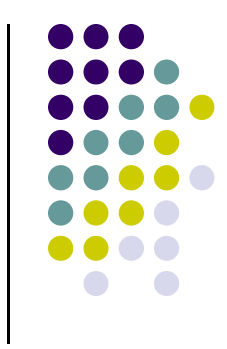

**•** Some complex number math:

$$
i * i = -1
$$

**•** Example:

$$
2i*3i=-6
$$

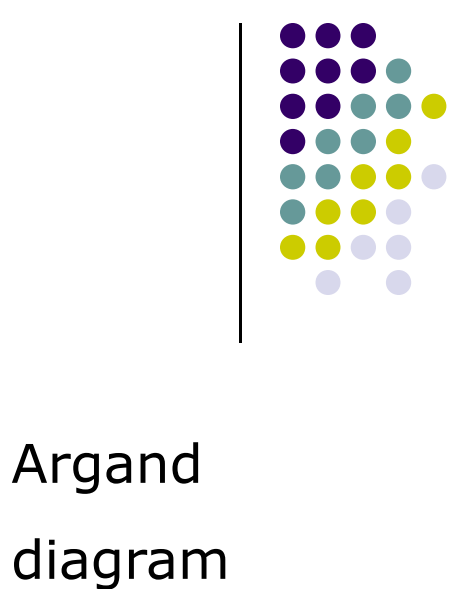

Im

Re

• Modulus of a complex number,  $z = ai + bi$ :

$$
|z| = \sqrt{a^2 + b^2}
$$

**•** Squaring a complex number:

$$
(x + yi)^2 = (x^2 - y^2) + (2xy)i
$$

- Calculate first 3 terms
	- with  $s=2$ ,  $c=-1$
	- with  $s = 0$ ,  $c = -2+i$

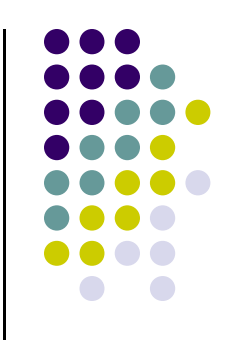

- Calculate first 3 terms
	- with s=2, c=-1, terms are

$$
22-1=3
$$

$$
32-1=8
$$

$$
82-1=63
$$

• with  $s = 0$ ,  $c = -2+i$ 

$$
0 + (-2 + i) = -2 + i
$$
  
\n
$$
(-2 + i)^{2} + (-2 + i) = 1 - 3i
$$
  
\n
$$
(1 - 3i)^{2} + (-2 + i) = -10 - 5i
$$

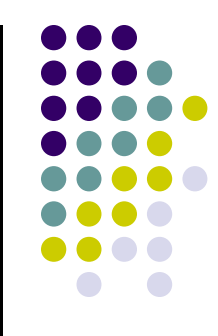

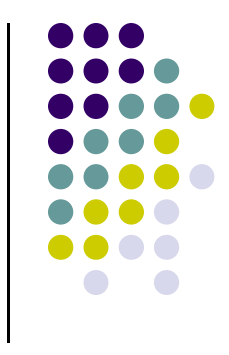

**• Fixed points:** Some complex numbers converge to certain values after x iterations.

Example:

- $s = 0, c = -0.2 + 0.5i$  converges to  $-0.249227 + 0.249227$ 0.333677i after 80 iterations
- $\bullet$ **Experiment:** square  $-0.249227 + 0.333677i$  and add  $-0.2 + 0.5i$
- Mandelbrot set depends on the fact the convergence of certain complex numbers

- **•** Routine to draw Mandelbrot set:
- Cannot iterate forever: our program will hang!
- Instead iterate 100 times
- Math theorem:
	- if number hasn't exceeded 2 after 100 iterations, never will!
- **•** Routine returns:
	- $\bullet$ Number of times iterated before modulus exceeds 2, or
	- $\bullet$ 100, if modulus doesn't exceed 2 after 100 iterations
	- $\bullet$ See dwell( ) function in Hill (figure A4.5, pg. 755)

### Mandelbrot dwell( ) function

```
int dwell(double cx, double cy)
{ // return true dwell or Num, whichever is smaller
#define Num 100 // increase this for better picsdouble tmp, dx = cx, dy = cy, fsq = cx*cx + cy*cy;
  for(int count = 0;count <= Num && fsq <= 4; count++)
  {tmp = dx; // save old real part
      dx = dx * dx - dy * dy + cx; // new real part
      dy = 2.0 * tmp * dy + cy; // new imag. Part
      fsq = dx * dx + dy * dy;}
return count; // number of iterations used}
```

$$
(x + yi)^2 = (x^2 - y^2) + (2xy)i
$$

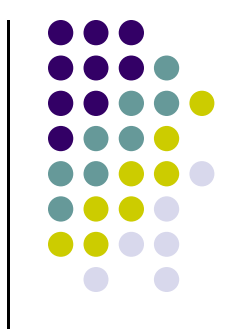

- Map real part to x-axis
- Map imaginary part to y-axis
- Decide range of complex numbers to investigate. E.g:
	- $\bullet$ X in range [-2.25: 0.75]
	- Y in range [-1.5: 1.5]
- Choose your viewport. E.g:
	- $\bullet$ Viewport = [V.L, V.R, V.B, V.T]= [60,380,80,240]

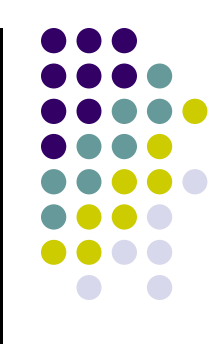

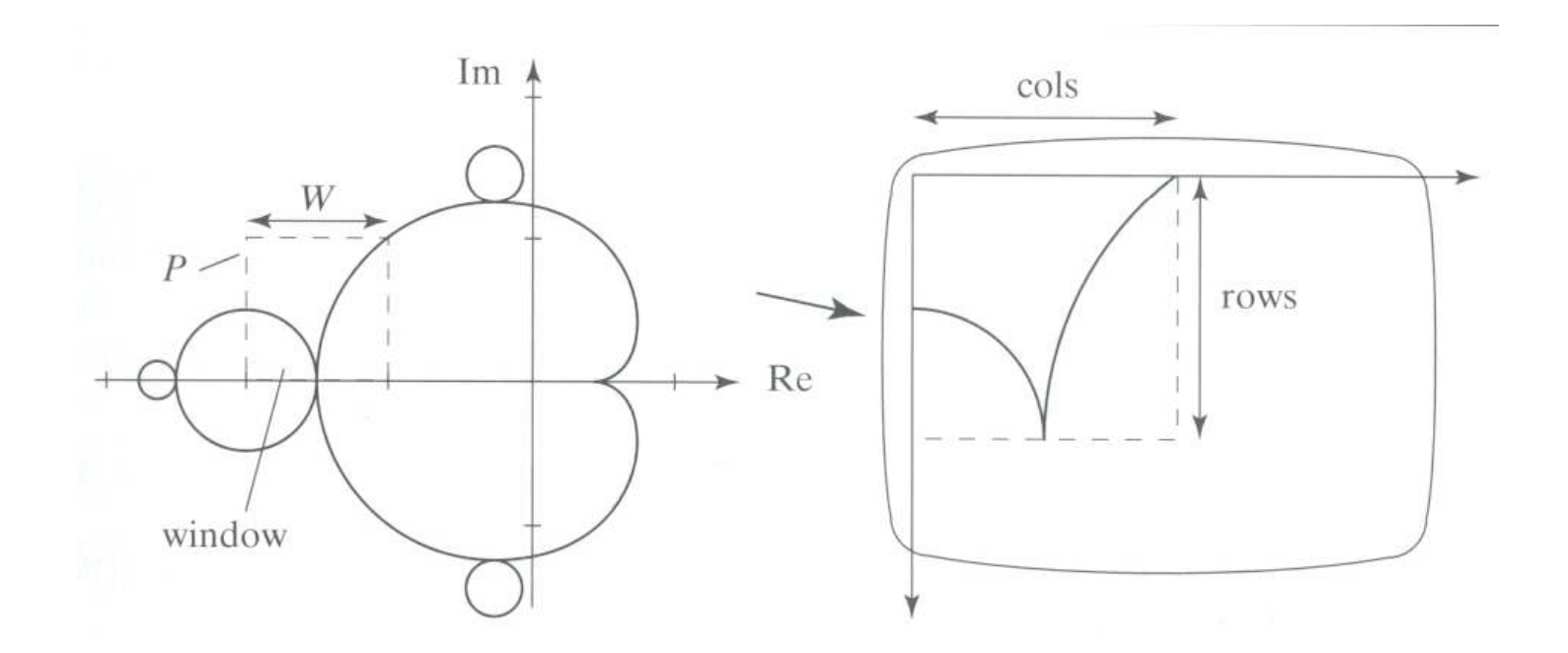

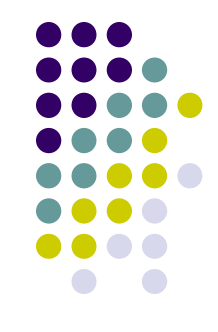

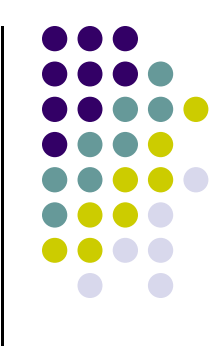

- So, for each pixel:
	- $\bullet$ Compute corresponding point in world
	- Call your dwell() function
	- Assign color <Red,Green,Blue> based on dwell( ) return value  $\bullet$
- Choice of color determines how pretty
- Color assignment:
	- $\bullet$ Basic: In set (i.e. dwell( ) = 100), color = black, else color = white
	- $\bullet$  Discrete: Ranges of return values map to same color
		- E.g  $0 20$  iterations = color 1
		- $\bullet$  20 40 iterations = color 2, etc.
	- **•** Continuous: Use a function

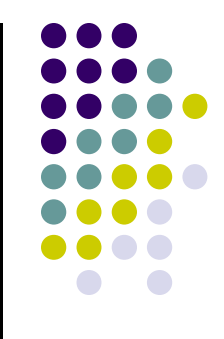

### Use continuous function

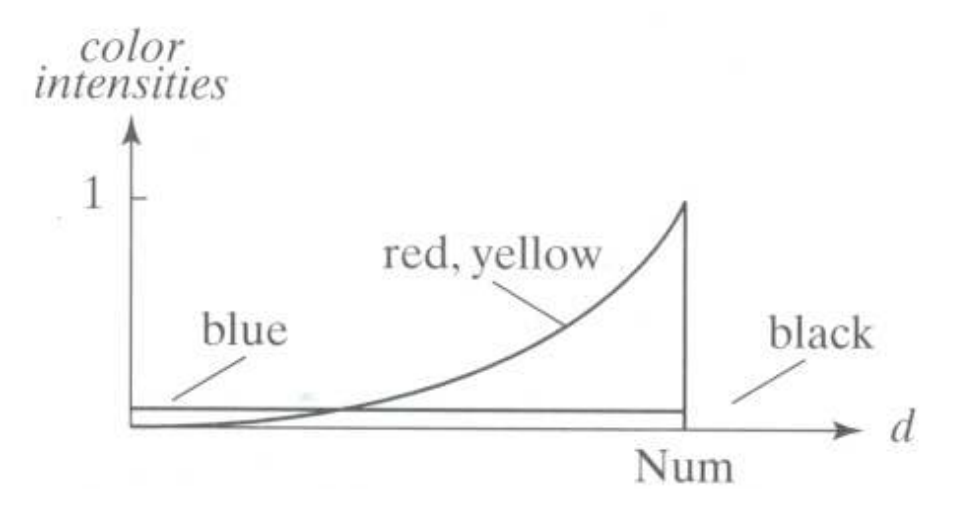

### FREE SOFTWARE

- **•** Free fractal generating software
	- Fractint
	- FracZoom
	- Astro Fractals
	- **•** Fractal Studio
	- 3DFract

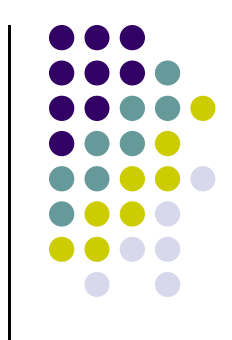

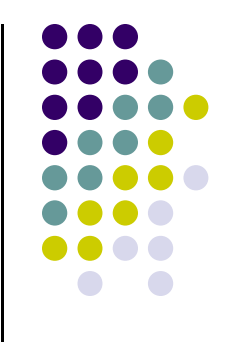

### References

- **•** Angel and Shreiner, Chapter 9
- Hill and Kelley, appendix 4